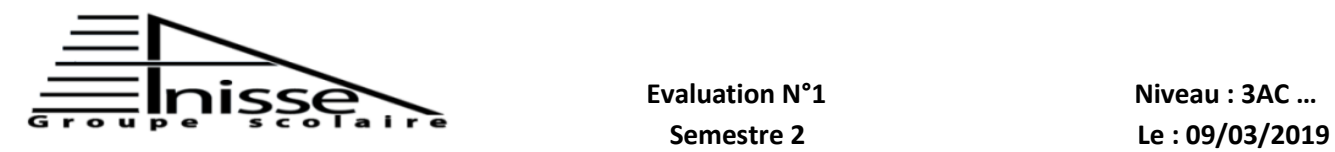

# **Evaluation N°1 N Matière : Informatique**

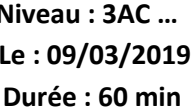

## **Année scolaire : 2018/2019**

**Nom & Prénom :………………….……………**

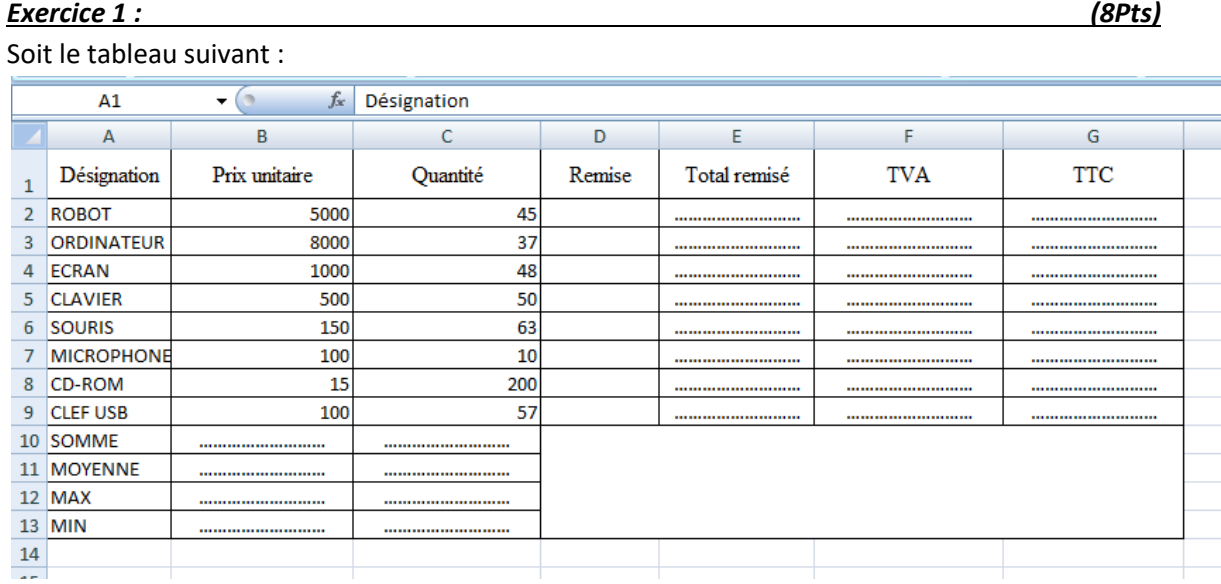

- 1) Donner les fonctions pour calculer le total, la moyenne, la valeur minimale et la valeur maximale du prix unitaire et la quantité (réponse au tableau) (2pts)
- 2) Soit la fonction pour calculer la remise :
	- =Si(C2>=50 ; B2\*C2\*10% ; Si(C2>=40 ; B2\*C2\*5% ; B2\*C2\*0%))
	- a) Quelle est le type de cette fonction ? (0,5pt) (Simple ou imbriqué)

………………………………………………………………………………………………………………………………….

b) Quelle est la valeur\_si\_ faux de cette fonction ? (1pt)

………………………………………………………………………………………………………………………………….

c) Citer les désignations : (1,5pt)

Pour C2>=50 : ………………………………………………………………………………………………………………………………….

Pour C2>=40 : …………………………………………………………………………………………………………………………………. Pour C2<40 : ………………………………………………………………………………………………………………………………….

d) Donner la remise pour la désignation ROBOT : (1pt)

………………………………………………………………………………………………………………………………….

3) Citer les formules pour calculer le total remisé, TVA et Total TTC (réponse au tableau) Sachant que : total remisé = (Prix unitaire \*quantité) – remise

## TVA = total remisé \* 20%

Total TTC = total remisé + TVA (3pts)

## *Exercice 2 : (2Pts)*

Compléter les listes de données suivantes :

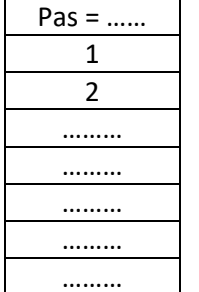

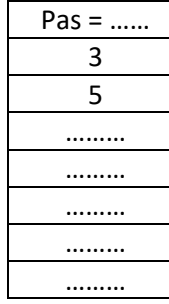

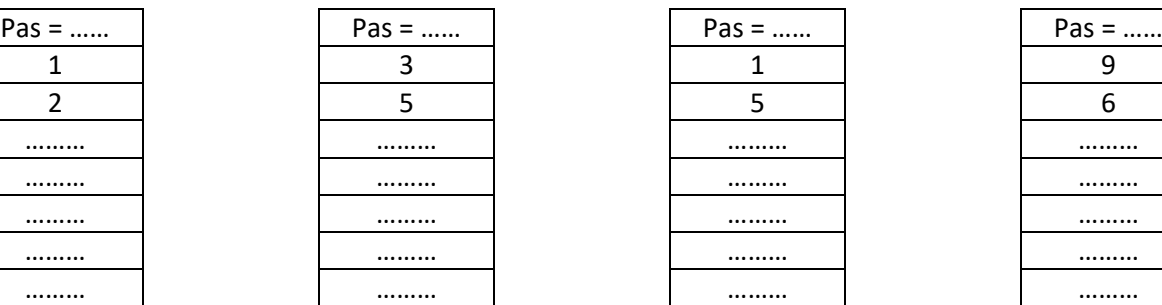

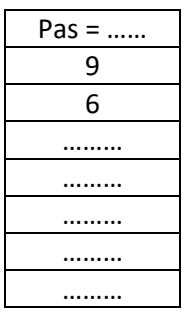

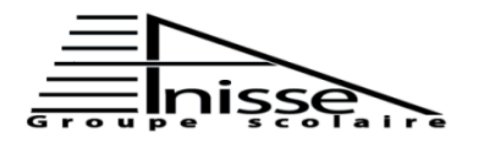

# **Evaluation N°1** Niveau **: 3AC** ... **Matière** : Informatique Durée : 60 min

 **Semestre 2 Le : 09/03/2019** 

## **Année scolaire : 2018/2019**

**Nom & Prénom :………………….……………**

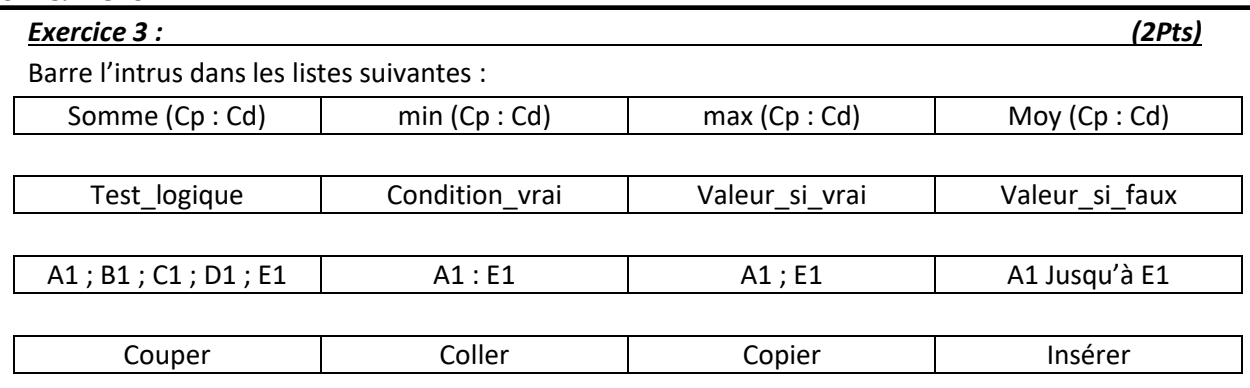

#### *Exercice 4 : (4Pts)*

Supposons la fonction suivante

=Si(B2>=11 ; "Accepter" ; "Non accepter")

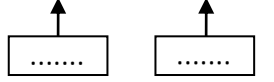

- 1. Donner la signification de chaque point virgule
- 2. Citer dans la fonction ci-dessus :
	- Le test\_logique : ……………………………………………………………….
	- Valeur\_si\_vrai : ……………………………………………………………….
	- Valeur\_si\_faux : ……………………………………………………………….
- 3. Donner le résultat de cette fonction :
- Si B2 = 17 …………………………………………….
- Si B2 = 11 ……………………………………………. *Exercice 5 : (4Pts)*

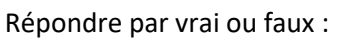

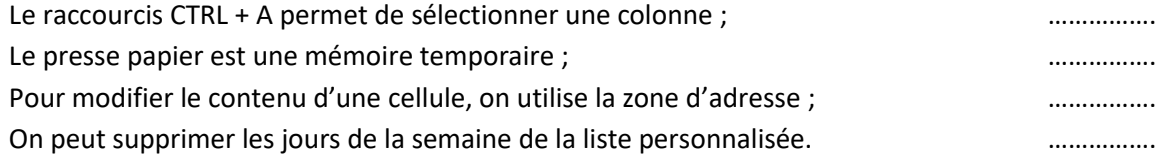